The Standard Library – Using I/O streams

# **Standard Library –<br>Using I/O streams**

© 2006 Wouter Verkerke, NIKHEF

## Introduction

- The Standard Library organizes all kinds of I/O operations through a standard class '**iostream**'
- We've already used class iostream several types through the objects cin and cout

```
#include <iostream> 
using namespace std ; 
int main() { 
   double x; 
   // Read x from standard input 
  \sin \gg x ;
   // Write x to standard output 
  cout \langle x \rangle "x = "\langle x \rangle \times \times end] ;
   return 0 ; 
}
```
PO 2006 Worth • We will now take a better look at how streams work

# A look behind the scenes

• I/O in C++ involves three distinct steps

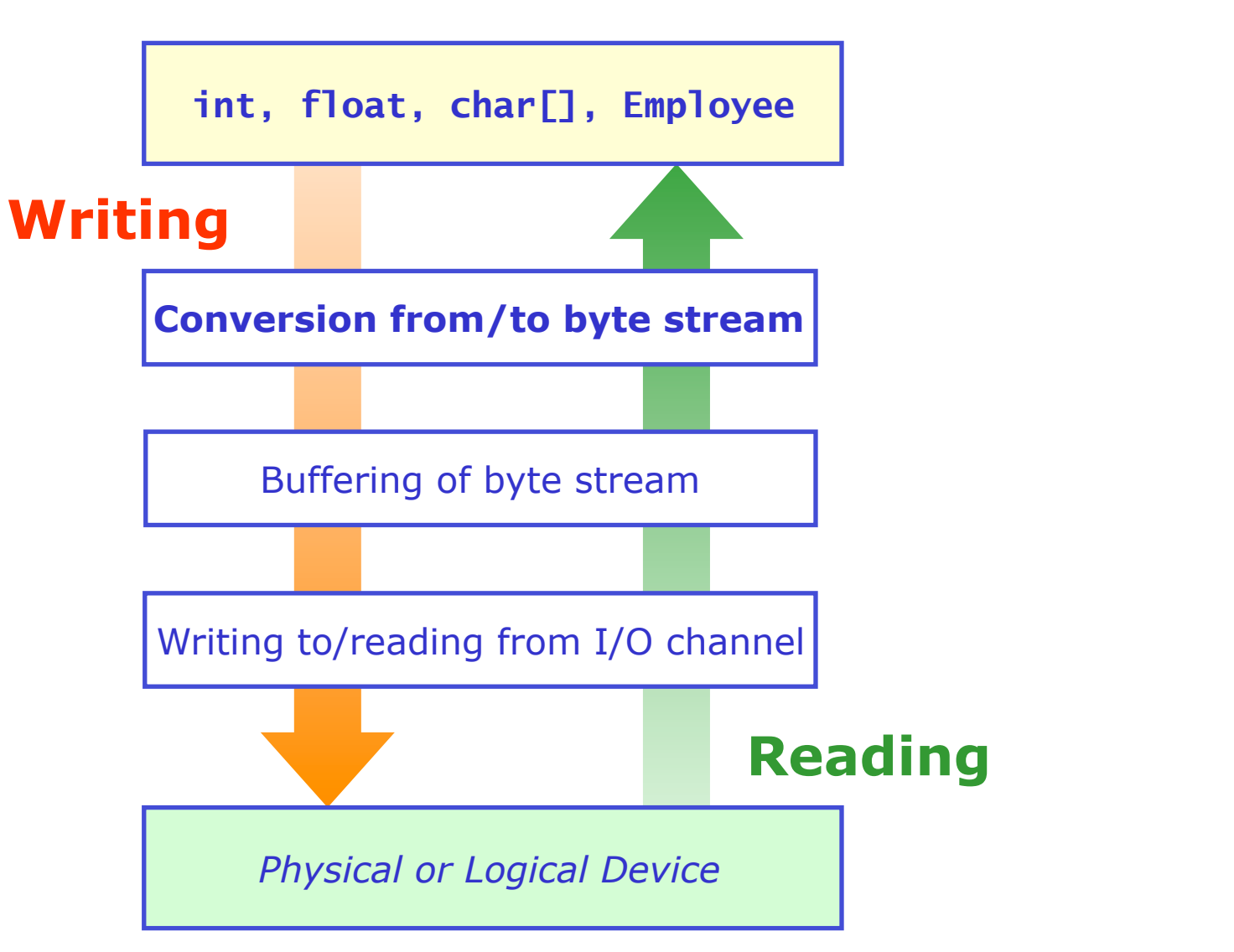

## I/O classes and operators in C++

• Operators<<(), >>() do step 1, classes istream, ostream do step 2

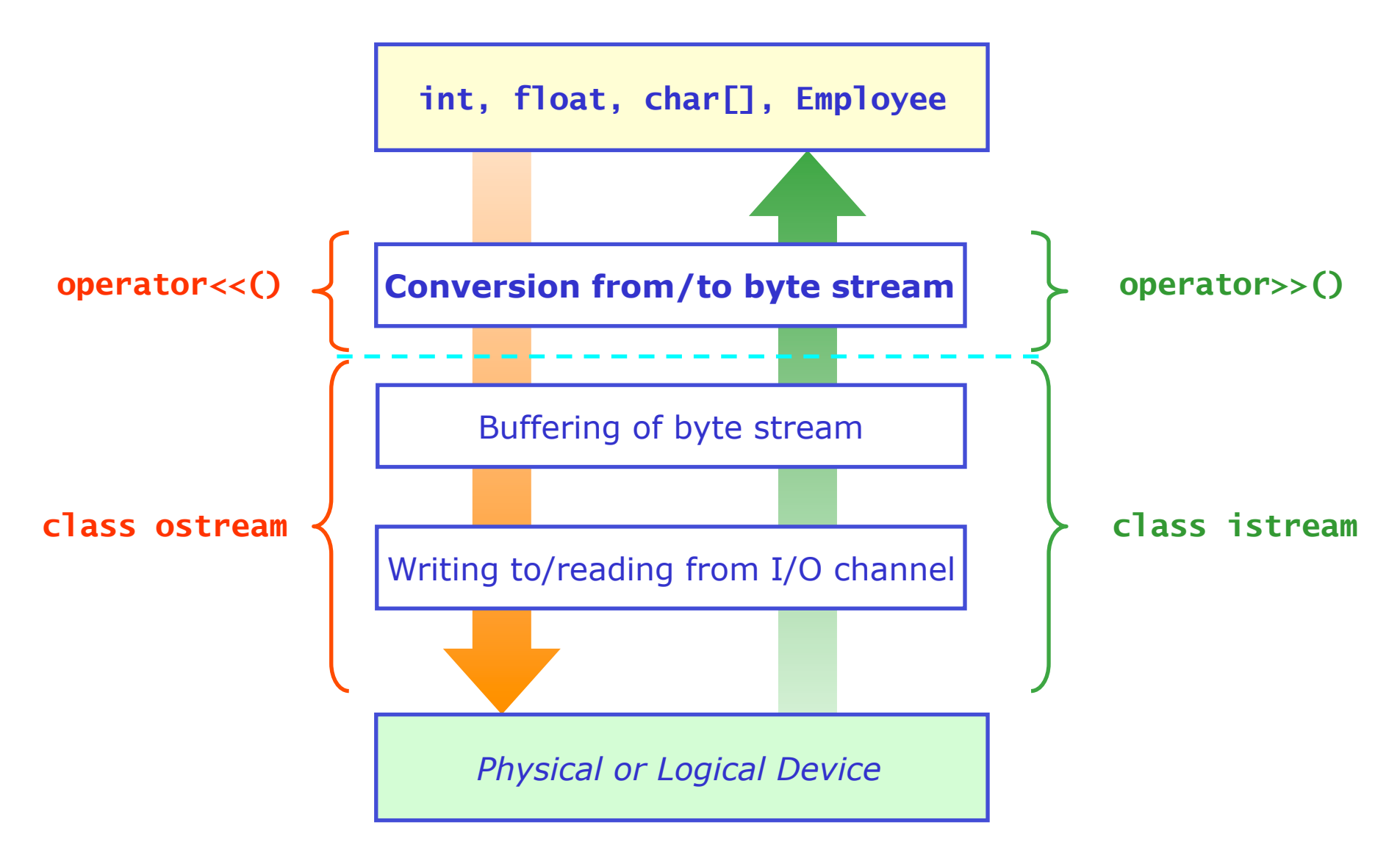

# Stream object in the Standard Library

• Stream classes in Standard Library

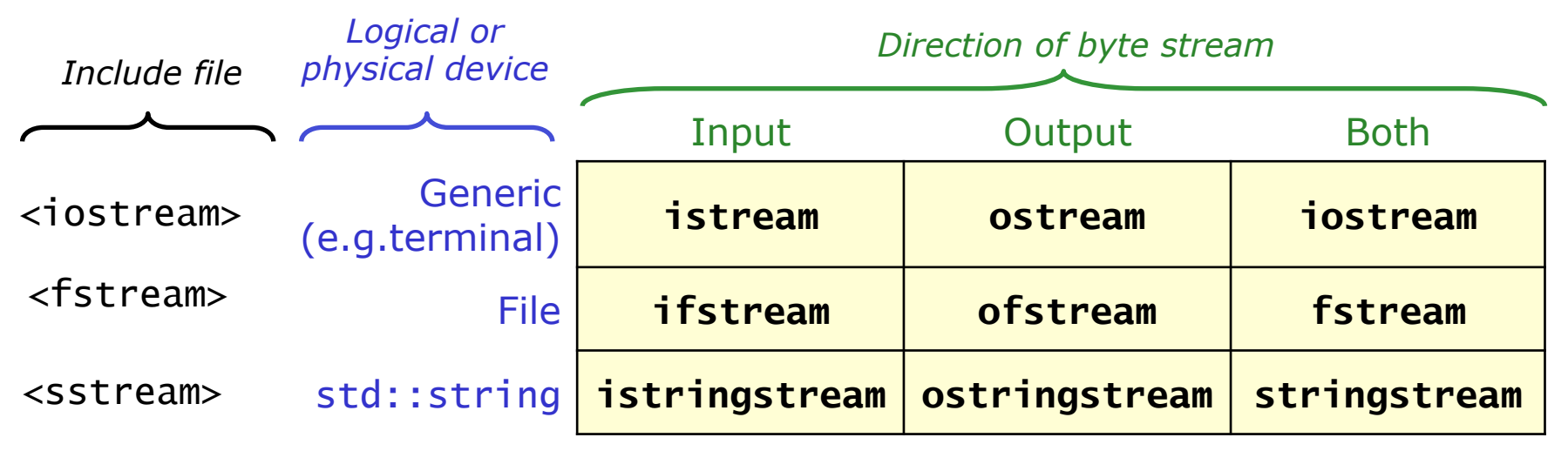

- Standard Library stream classes also implement all operators to convert built-in types to byte streams
	- Implemented as member operators of stream class
	- Example: ostream::operator<<(int) ;
- Standard Library also provides three global stream objects for 'standard I/O'
	- istream object cin for 'standard input'
	- ostream objects cout,cerr for 'standard output','standard error'

# Using streams without operators  $>>(),<<()$

- Streams provide several basic functions to read and write bytes
	- Block operations

```
char buf[100] ; 
int count(99) ; 
// read 'count' bytes from input stream 
cin.read(buf, count) ; 
// write 'count' bytes to output stream 
cout.write(buf, count) ;
```
# Using streams without operators  $>>(),<<()$

- Streams provide several basic functions to read and write bytes
	- Line oriented operations

```
// read line from stdin up to and including the newline char 
cin.get(buf,100) ;
```

```
// read line from std up to newline char 
cin.getline(buf,100) ;
```

```
// read line up to and including ':' 
cin.get(buf,100,':') ;
```

```
// read single character 
cin.get(c) ;
```

```
// write buffer up to terminating null byte 
cout.write(buf,strlen(buf)) ;
```

```
// write single character 
cout.put(c) ;
```
# How is the stream doing?

}

• Member functions give insight into the *state* of the stream

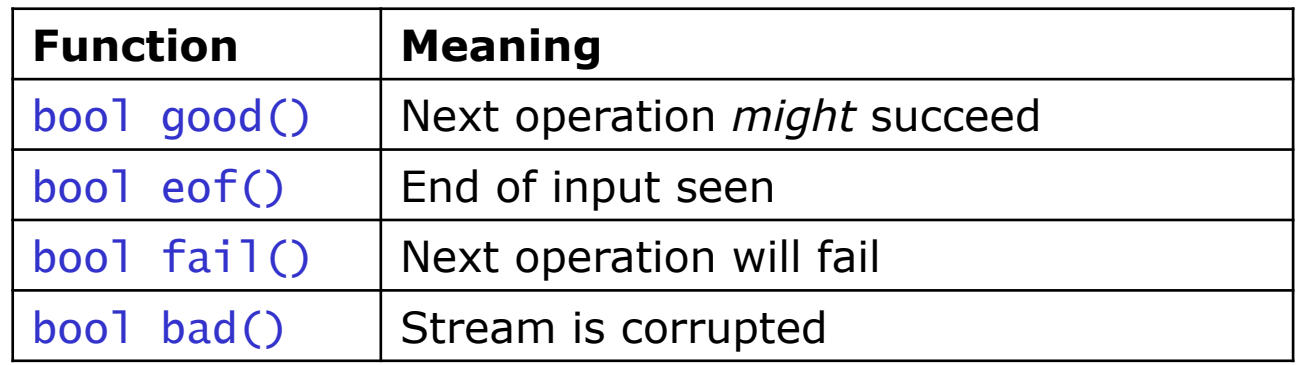

 $\textsf{count} \prec \textsf{``just read '''} \prec \textsf{buf} \prec \textsf{``''''} \prec \textsf{endl}$  ; • Example – reading lines from a file till the end of the file ifstream ifs("file.txt") ; char buf[100] ; // Loop as long as stream is OK while(!ifs.fail())  $\{$  ifs.getline(buf,100) ; // Stop here if we have reached end of file if (ifs.eof()) break ;

Some handy abbreviations

- Streams overload operator void\* $()$  to return !  $fail()$ 
	- Can shorten preceding example to

```
while(ifs) { // expanded to while(ifs.operator void*()) 
    ifs.getline(buf,100) ; 
    if (ifs.eof()) break ; 
   cout \ll "just read '" \ll buf \ll "'" \ll endl;
}
```
- Also return value of getline() provides similar information
	- Returns true if stream is good() and stream is not at eof() after operation

```
while(ifs.getline(buf,100)) { 
  cout << "just read '" << buf << "'" << endl ;
}
```
### Using stream operators

- The next step is to use the streaming operators instead of the 'raw' IO routines
	- Encapsulation, abstraction  $\rightarrow$  let objects deal with their own streaming
- Solution: use operator>>() instead of getline()

```
shoesize.txt
```

```
Bjarne 42 
Leif 47 
Thor 52
```

```
ifstream ifs("shoesize.txt") ; 
string name ; 
int size ; 
while(ifs \gg name \gg size) {
   cout << name << " has shoe size " << size << endl ; 
}
```
## Using stream operators

• Remember: syntax of stream operators is like that of any other operator

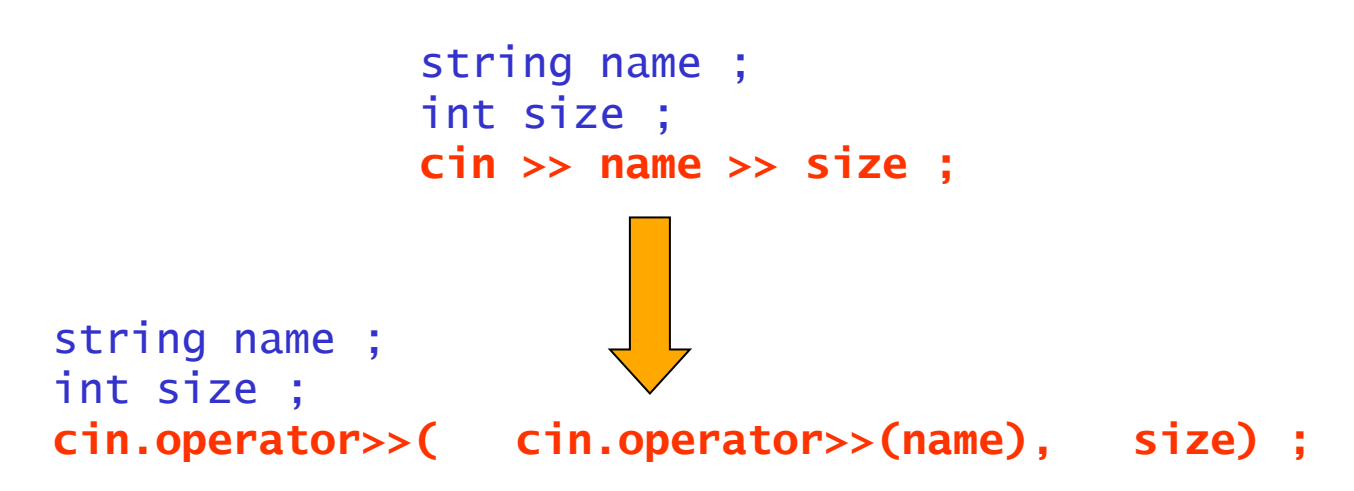

- For all built-in types
	- operator<<(ostream,TYPE) and operator>>(istream,TYPE) are implemented as member functions of the streams
	- Special case: operator<<(const char\*) and operator>>(char\*) read and write  $char[]$  strings

# Parsing input – some fine points

- Delimiters
	- How does the text line

```
Bjarne Stroustrup 42
```
map on to the statement

cin >> firstName >> lastName >> shoeSize ;

- Because each operator>>() stops reading when it encounters 'white space'
- White space is 'space','tab','vertical tab','form feed' and 'newline'
- White space between tokens is automatically 'eaten' by the stream
- Reading string tokens
	- Be careful using char[] to read in strings: operator>>(const char\*) does not know your buffer size and it can overrun!
	- Better to use class string

# Formatting output of built-in types

- For built-in types streams have several functions that control formatting
	- Example: manipulating the base of integer output

```
cout.setf(ios_base::oct,ios_base::basefield) ; // set octal 
cout << 1234 << endl ; // shows '2322' 
cout.setf(ios_base::hex,ios_base::basefield) ; // set hex 
cout << 1234 << endl ; // shows '4d2'
```
- But it is often inconvenient to use this as calling formatting function interrupt chained output commands
- To accomplish formatting more conveniently streams have 'manipulators'
	- Manipulators are 'pseudo-objects' that change the state of the stream on the fly:

```
cout << oct << 1234 << endl << hex << 1234 << endl ; 
// shows '2322' '4d2'
```
© 2006 Wouter Verkerke, NIKHEF

## Overview of manipulators

- So manipulators are the easiest way to modify the formatting of built-in types
- What manipulators exist?
	- Integer formatting

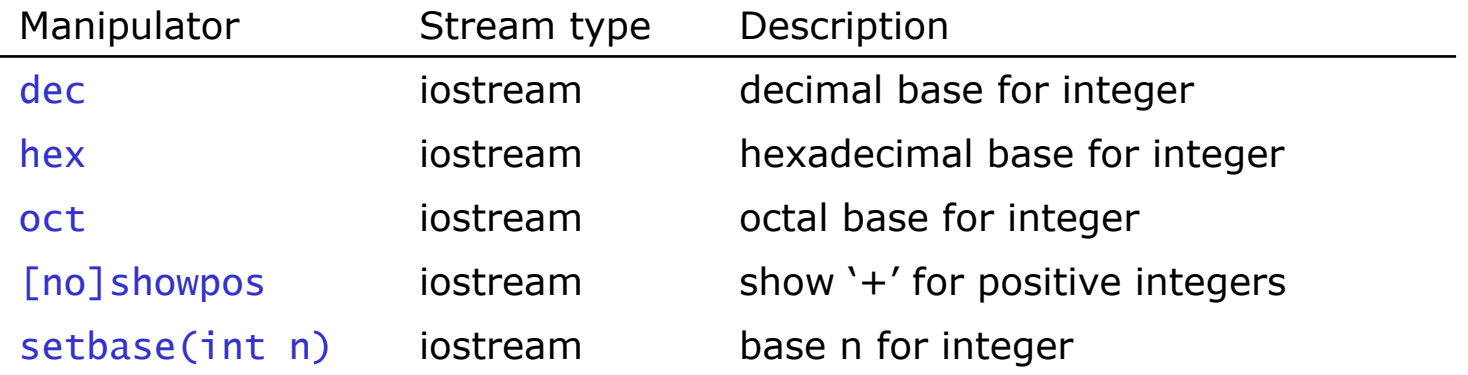

– Floating point formatting

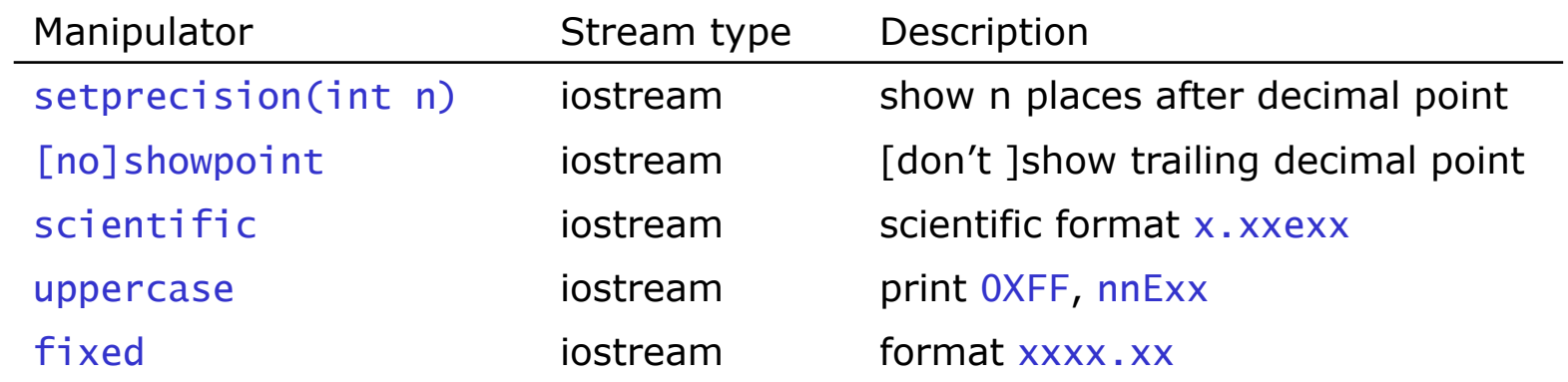

## Manipulators – continued

– Alignment & general formatting

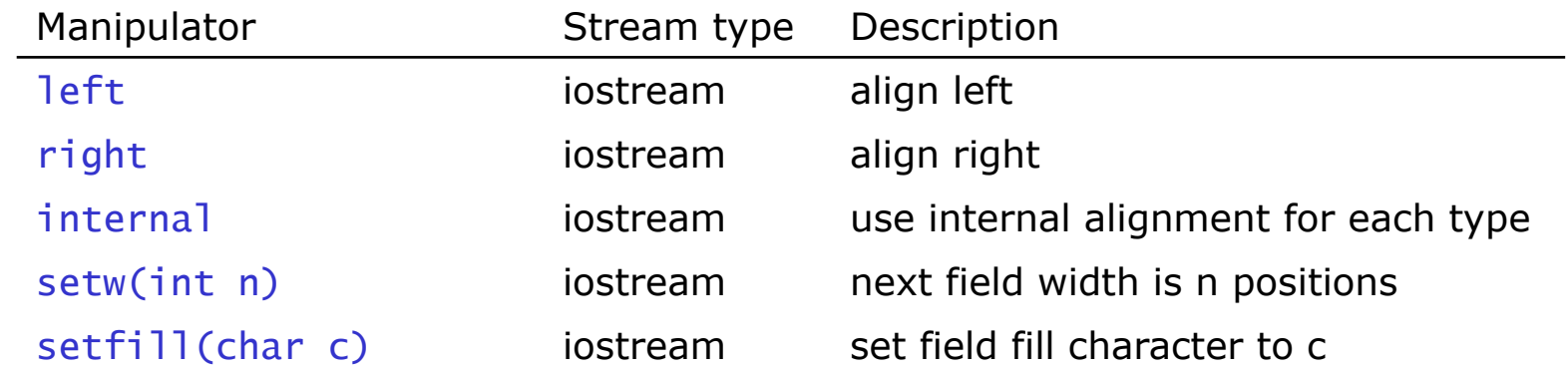

– Miscellaneous

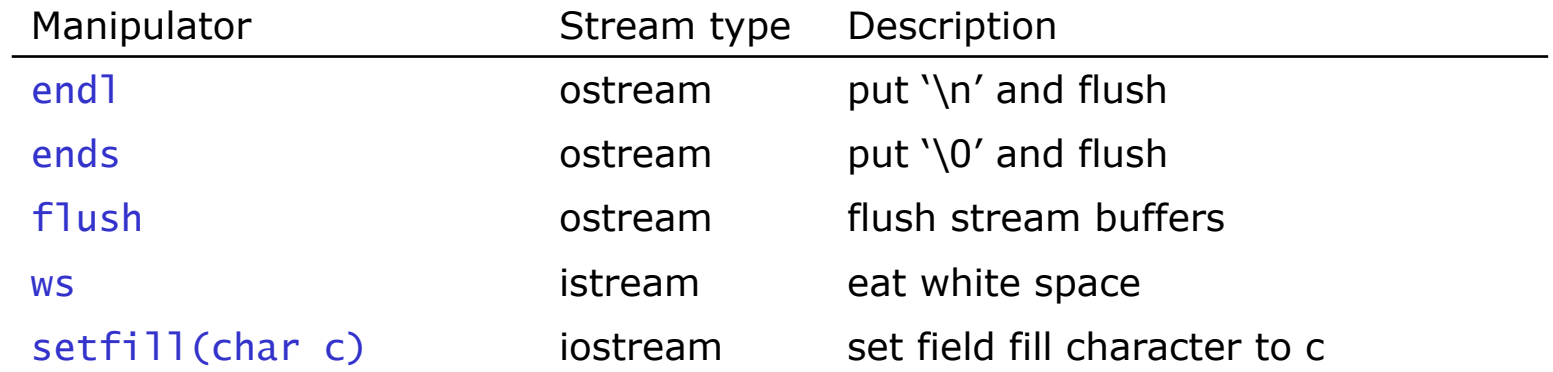

– Include <iomanip> for most manipulator definitions

© 2006 Wouter Verkerke, NIKHEF

## Formatting output with manipulators

- Very clever, but how do manipulators work?
	- A manipulator is a 'pseudo-object' that modifies the state of the stream
	- More precisely: a manipulator is a *static member function* of the stream that takes a stream as argument, for example

```
class ostream { 
   static ostream& oct(ostream& os) { 
     os.setf(ios::oct,ios::basefield) ; 
   } 
\mathcal{F}
```
- The manipulator applies its namesake modification to the stream argument
- You put manipulators in your print statement because class ostream also defines

```
operator<<(ostream&(*f)(ostream&)) { 
   return f(*this) ; 
}
```
with itself as argument, which then causes the wanted operation to be wented on itself This operator processes any function that takes a single ostream& as argument and returns an ostream. The operator calls the function executed on itself

- Streams tied to files and to strings also allow random access
	- Can move 'current' position for reading and writing to arbitrary location in file or string

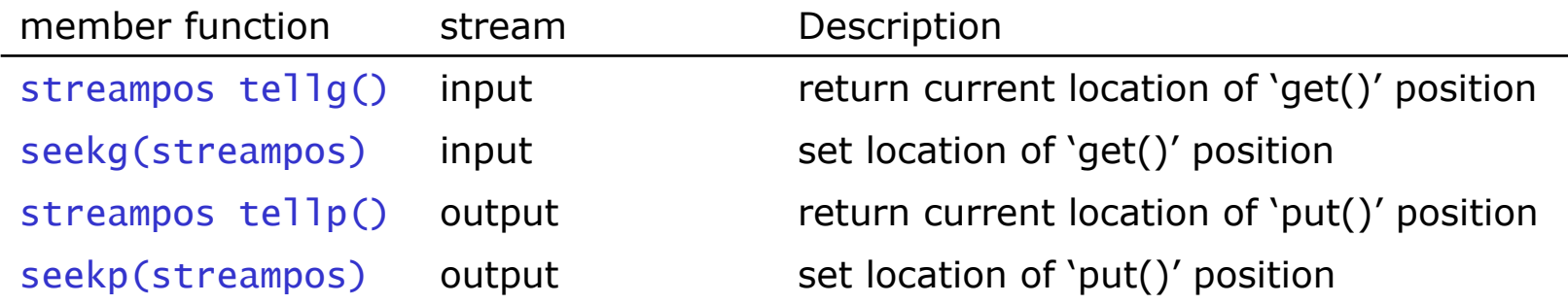

– Streams open for both input and output (fstream, stringstream) have all four methods, where  $put()$  and  $get()$  pointer can be in different positions

• Example use of tell(), seek()

#include <fstream>

// Open file for reading and writing fstream iofile("file.dat",ios::in|ios::out) ;

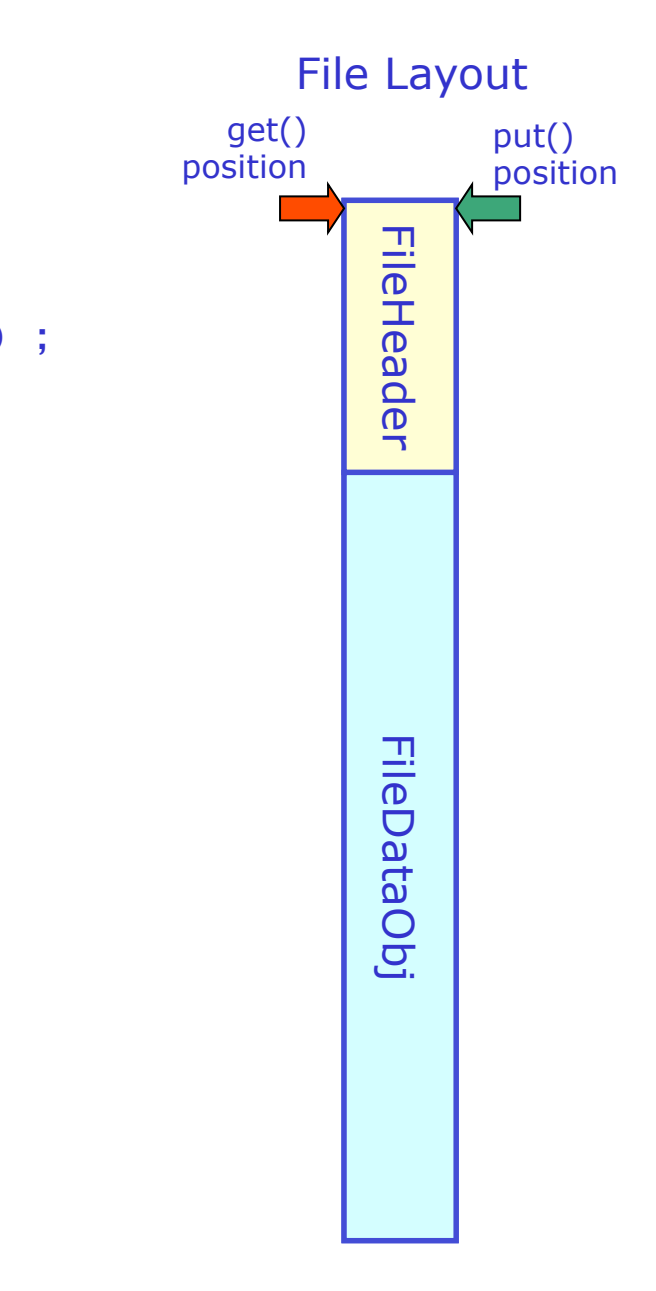

• Example use of tell(), seek()

#include <fstream>

// Open file for reading and writing fstream iofile("file.dat",ios::in|ios::out) ;

// Read in (fictitious) file header FileHeader hdr ; iofile >> hdr ;

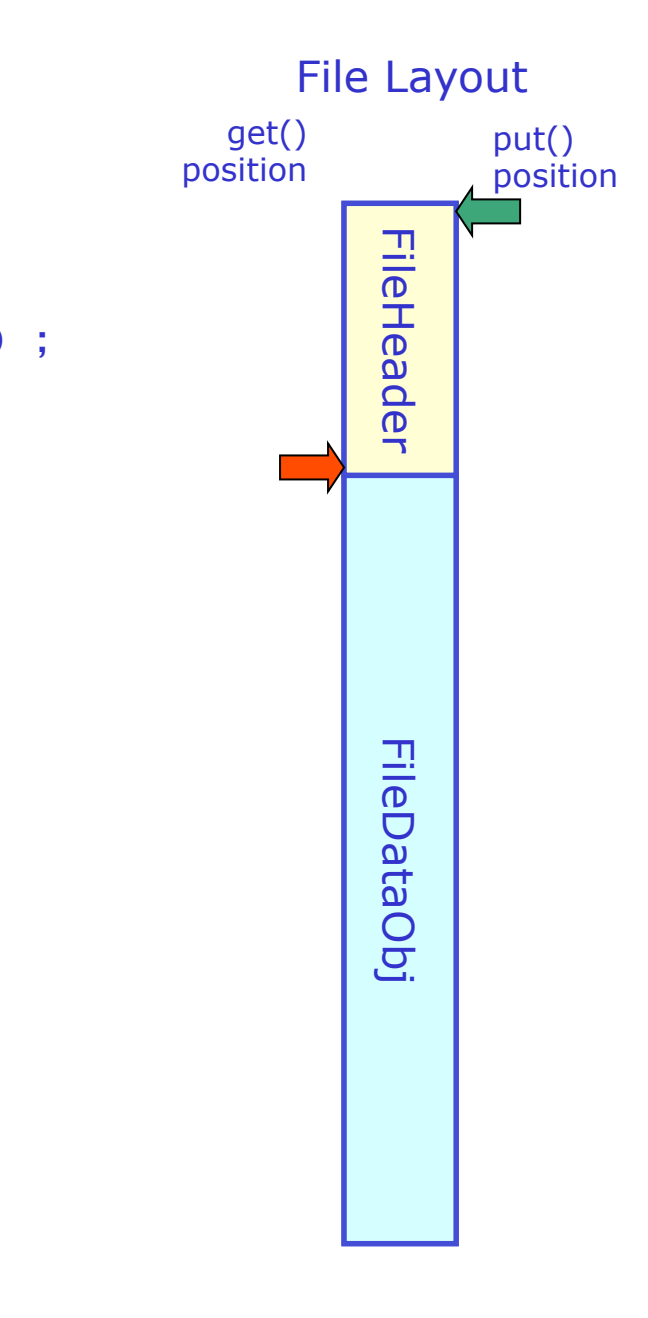

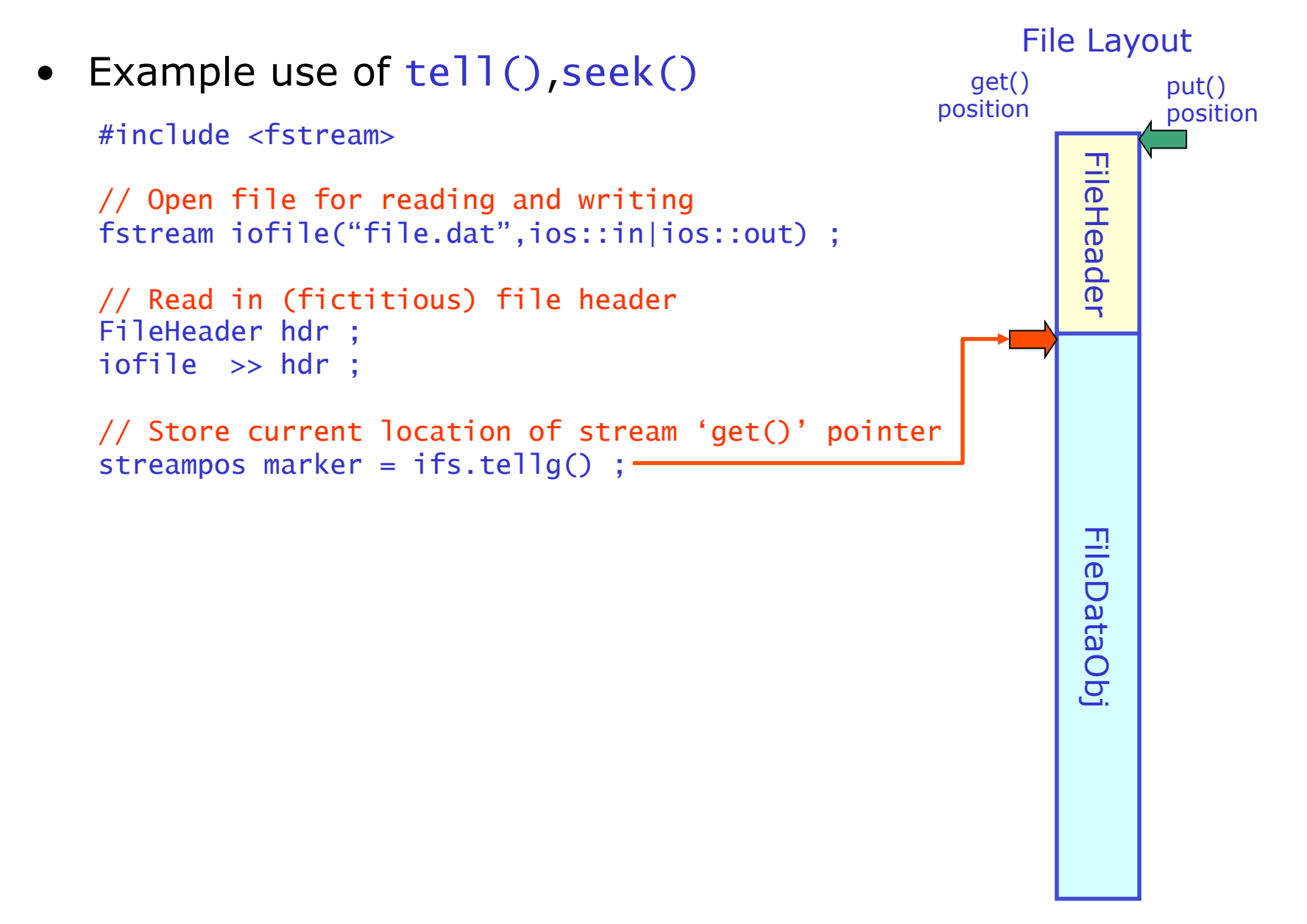

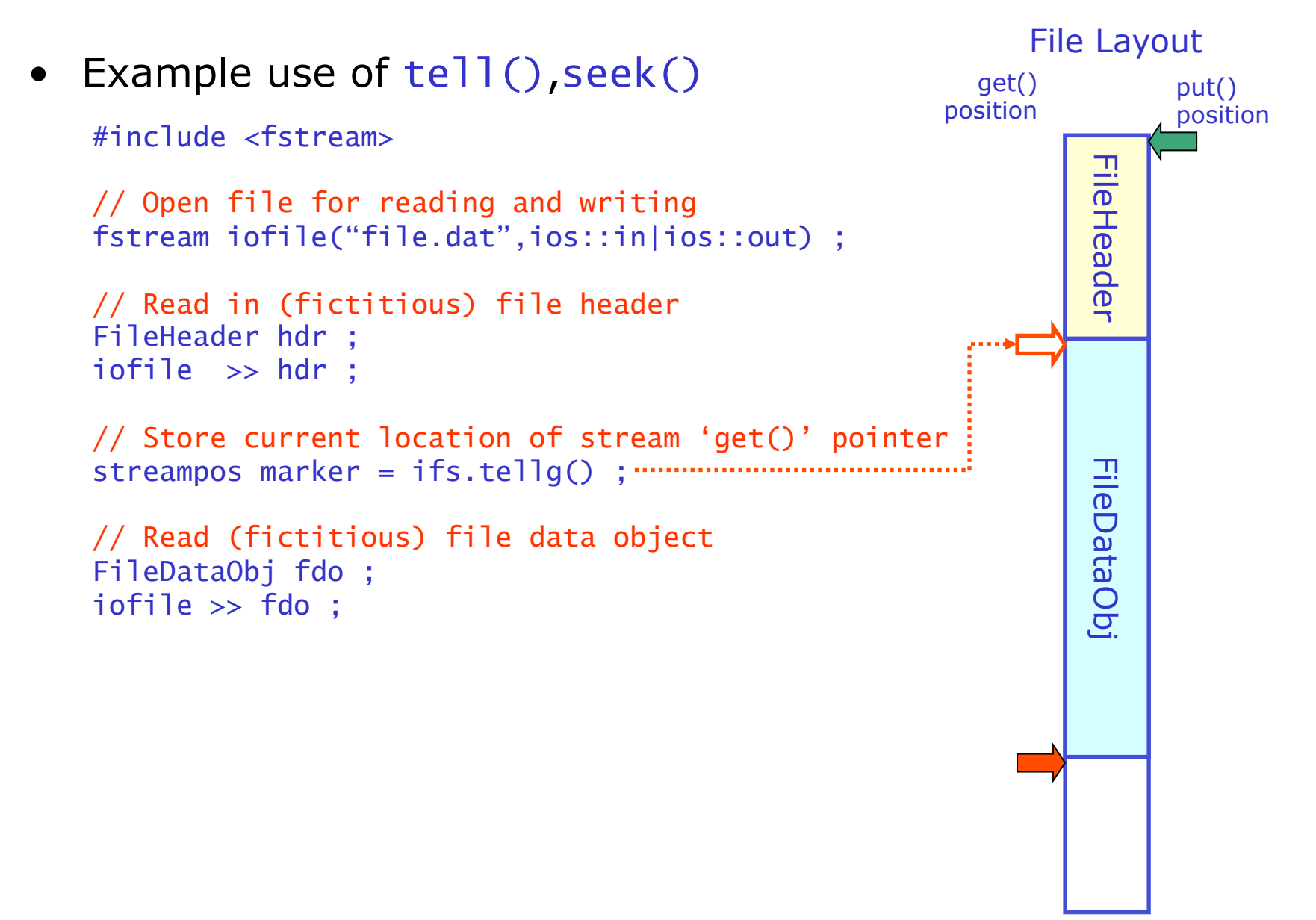

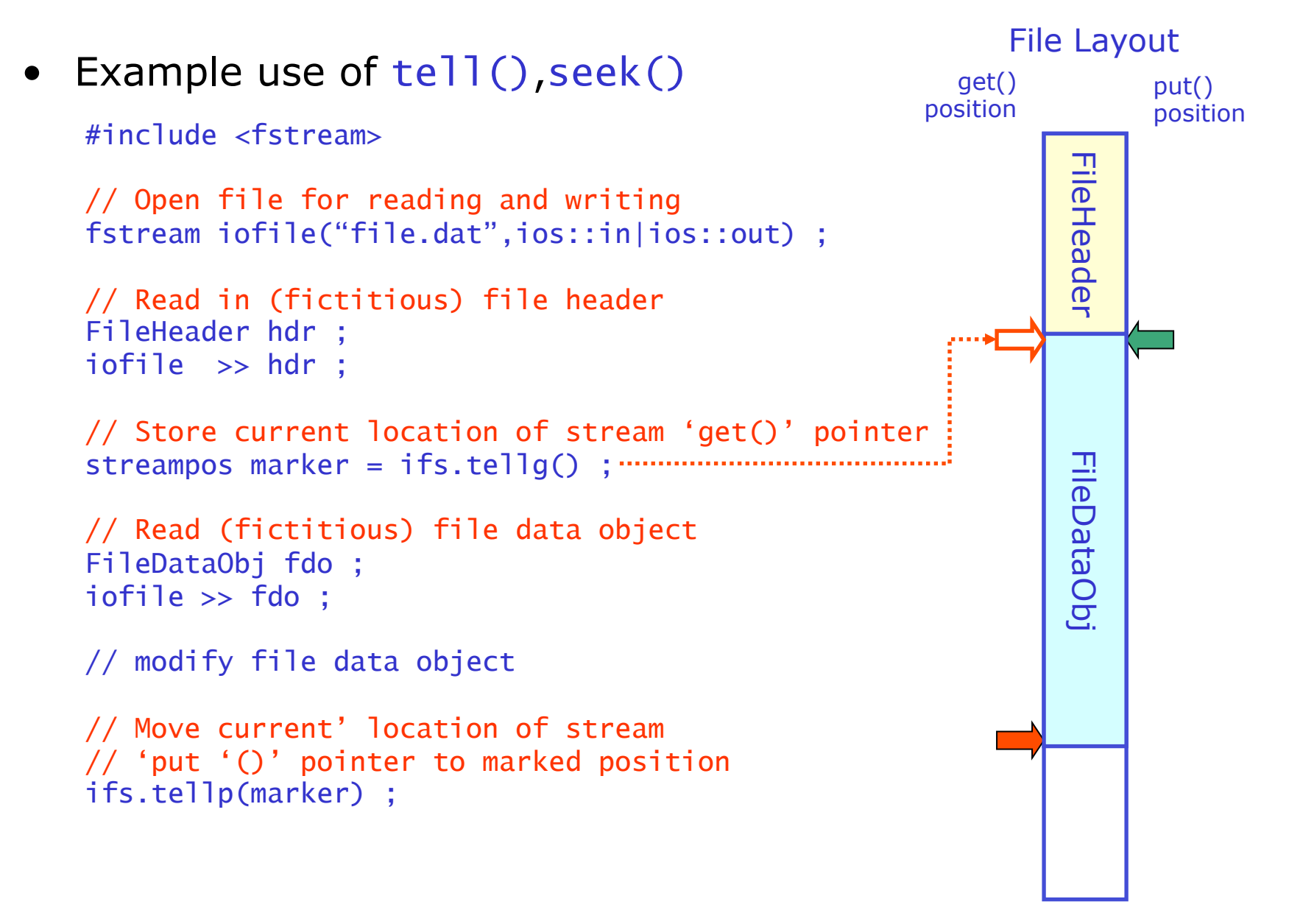

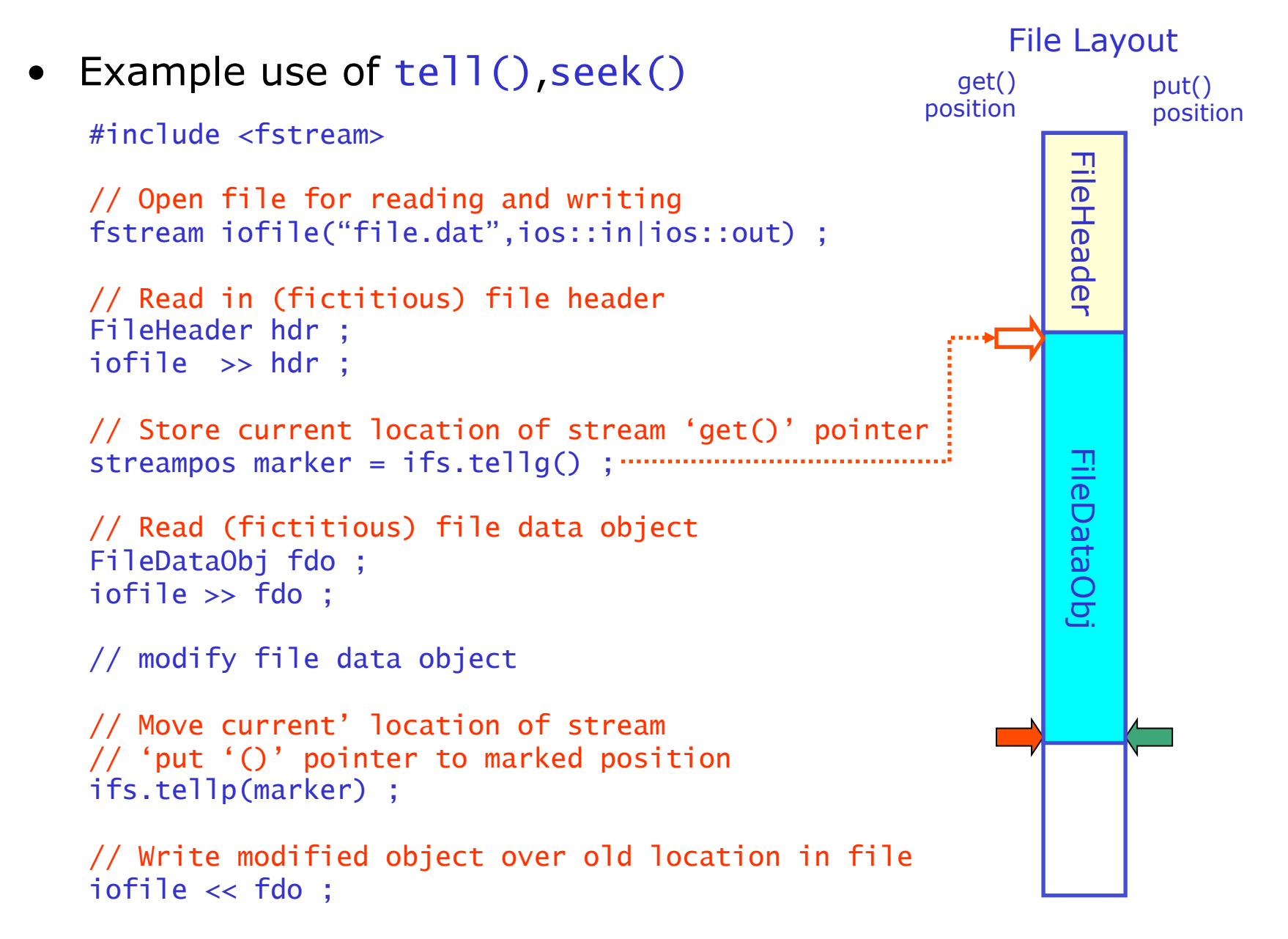

## Streaming custom classes

- You can stream custom classes by defining your matching operator<<(),operator>>() for those classes
	- Standard Library stream classes implement operators <<, >> as member functions for streaming of all basic types basic types
	- This is not an option for you as you can't modify the Standard Library classes
	- But in general, binary operators can be
		- 1. member of class ostream(cout),
		- 2. member of your class, or
		- 3. be a global function.
	- Option 1) already ruled out
	- Option 2) doesn't work because class being read/written needs to be *right*most argument of operator, while as a member function it is by construction the *left* argument of the operator
	- Option 3) works: implement operator<< as global operator

### Streaming custom classes

- For types that can be printed on a single line, overloading the operator<<, operator>> is sensible
	- Class string obvious example

```
String s("Hello") ;
cout << string << " World" ; 
String s("Hello") ;
cout.operator<<(operator<<(cout,string),"World") ;
```
- For classes that read/write multi-line output, consider a separate function
	- operator>>,<< syntax for such cases potentially confusing: processing white space etc traditionally handled by stream not by operator
	- Example names: readFromStream(),writeToStream()

#### Implementing your own <<,>> operators

• Important: operators <<,>> need to return a reference to the input ostream, istream respectively

```
– Essential for ability to chain << operations 
   \sin \gg a \gg b:
   cout \lt\lt a \lt\lt b \lt\lt c :
```
• Example implementation for class string

```
ostream& operator<<(ostream& os, const String& s) { 
    os << s._s ; 
    return os ; 
} 
istream& operator>>(istream& is, String& s) { 
   const int bufmax = 256;
    static char buf[256] ; 
   is \gg buf :
   s = \text{buf} :
    return is ; 
} 
                                            Note: no const here 
                                            as String is modified
```